27.11.2020, V1.7 Bahnhofsmanagement Freiburg Bahnhof.de / DB Bahnhof live App

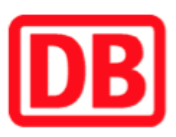

## Umgebungsplan

## Zollhaus Villingen-Schwenningen

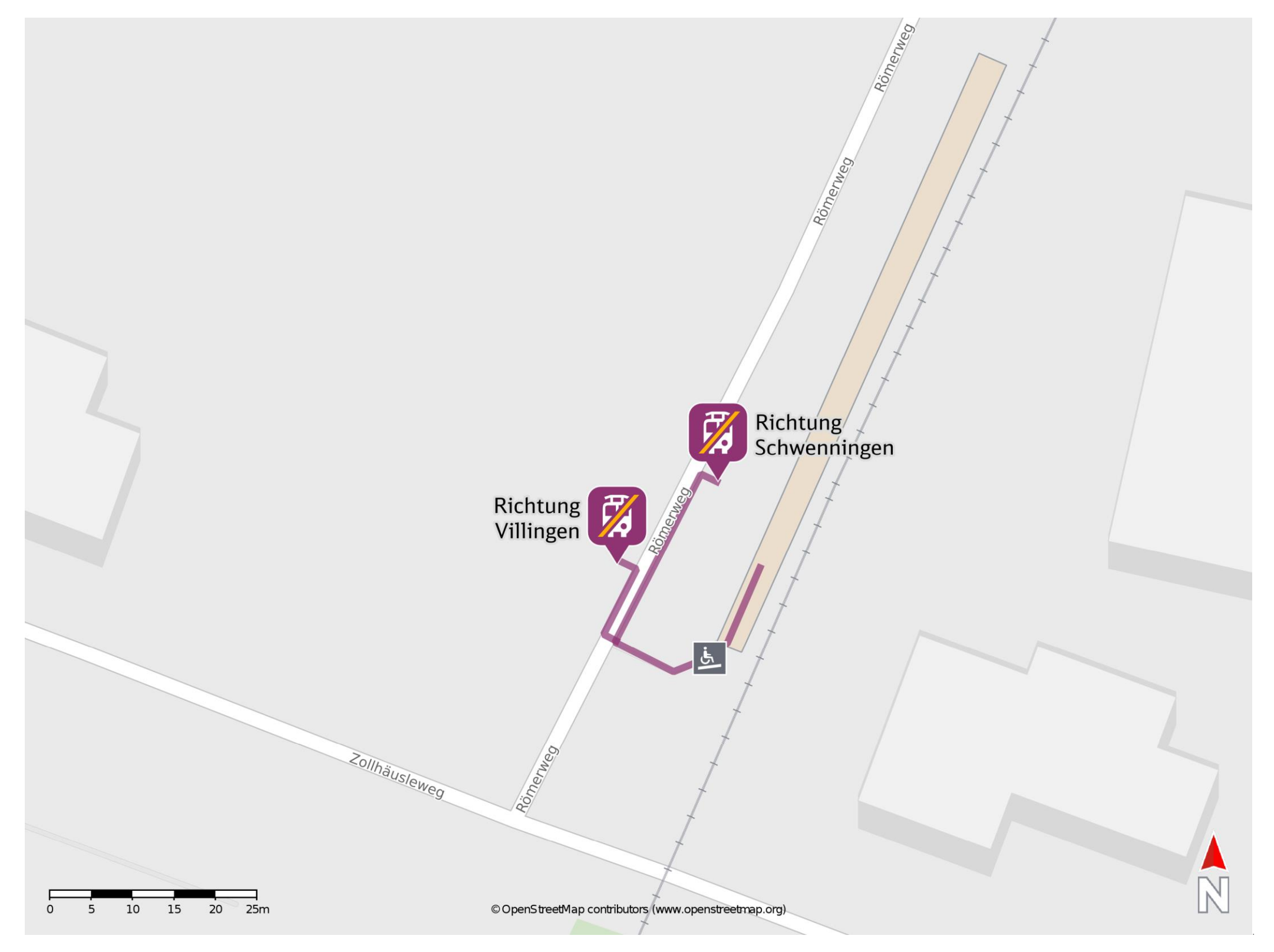

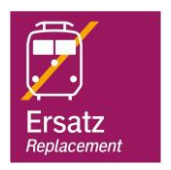

## Wegbeschreibung Schienenersatzverkehr \*

barrierefrei nicht barrierefrei

Verlassen Sie den Bahnsteig und begeben Sie sich an den Römerweg. Halten Sie sich rechts und begeben Sie sich an die jeweilige Ersatzhaltestelle. Die Ersatzhaltestelle befindet sich an der Haltestelle Römerweg.

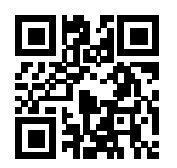

Ersatzhaltestelle Richtung Schwenningen

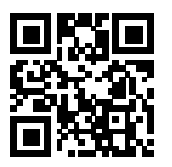

Ersatzhaltestelle Richtung Villingen

\*Fahrradmitnahme im Schienenersatzverkehr nur begrenzt, teilweise gar nicht möglich. Bitte informieren Sie sich bei dem von Ihnen genutzten Eisenbahnverkehrsunternehmen. Im QR Code sind die Koordinaten der Ersatzhaltestelle hinterlegt.